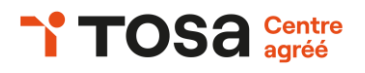

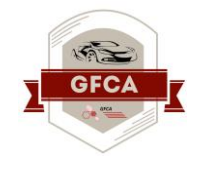

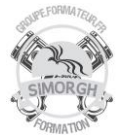

### **Niveau : FONDAMENTAUX**

## **FICHE PEDAGOGIQUE**

### **DUREE : 2 jours (14 heures)**

#### **Objectifs :**

- ❖ *Personnaliser son environnement PowerPoint afin de l'adapter au mieux aux différents contextes d'utilisation.*
- ❖ *Enregistrer les présentations selon le*
- ❖ *Moment adéquat et maîtriser les méthodes d'organisation des diapositives, y compris les modes automatiques.*
- ❖ *Optimiser l'usage des outils d'effets de style du logiciel à disposition pour adapter chaque information à la mise en forme adéquate*
- ❖ *Gérer l'insertion de supports visuels divers et externes au logiciel*
- ❖ *Personnaliser un thème et/ou un modèle afin de l'adapter à la charte de son entreprise.*

#### **Prérequis**

Avoir le niveau PowerPoint Niveau Basique et opérationnel

**Public**

Tout public

# **CERTIFICATION TOSA : POWER POINT NIVEAU AVANCE (Score TOSA 726 à 875)**

#### **Programme :**

- Connaître l'ensemble des onglets et des rubans associés
- Personnaliser l'affichage
- Personnaliser les onglets et le ruban
- Afficher l'onglet développeur
- Récupérer une version précédente d'une présentation
- Gérer les options d'impression
- Organiser des diapositives par le plan
- Déplacer du texte sur un plan
- Insérer et de gérer des sections
- Gérer les en-têtes et pieds de page
- Créer une présentation à exécution automatique.
- Appliquer des styles Wordart
- Réaliser un collage spécial
- Utiliser le volet presse-papier
- Modifier l'orientation du texte
- Utiliser les outils de traduction
- Créer des renvois dans une présentation
- Insérer des liens hypertextes
- Maîtriser les fonctions rechercher et remplir
- Insérer un fichier vidéo
- Insérer des objets issus d'autres applications office
- Différencier un objet lié et un objet incorporé
- Effectuer une capture d'écran
- Convertir des formes et leur appliquer des effets
- Grouper et de dissocier des éléments
- Utiliser des outils vectoriels avancés
- Utiliser la pipette
- Maîtriser les fonctionnalités du mode masque
- Créer et d'enregistrer un thème (extension .thmx)
- Créer et d'enregistrer un modèle personnalisé (extension .potx et .potm)

### **Travaux pratiques :**

- Manipulation de logiciels
- Activités interactives dans l'environnement du logiciel PowerPoint (relier, glisser déposer, cliquer sur zone, listes déroulantes, etc.), QCM et exercices de mises en situation

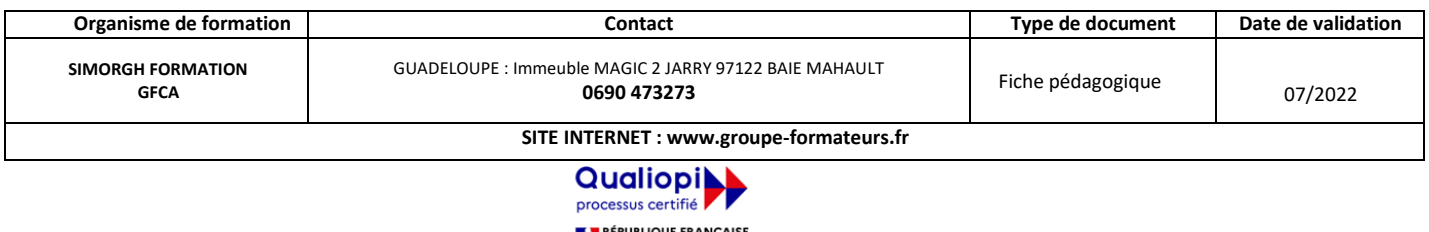

La certification qualité a été délivrée au titre de la catégorie d'action suivante :<br>ACTIONS DE FORMATION

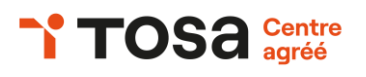

# **Public mobilité réduite**

Accessible à personne à mobilité réduite (nous contacter)

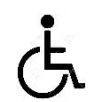

### **Coût de la formation**

Nous contacter

**Evaluation :**

Test adaptatif TOSA

- QCM, manipulation de logiciels
- Scoring mathématique IRT (Item Response Theory)

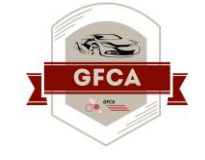

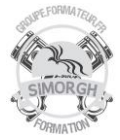

# **Moyens pédagogiques**

- Pédagogie active et participative
- Diaporama d'animation
- Support stagiaire
- Support travaux pratiques (atelier)
- 10 ordinateurs
- Consommables

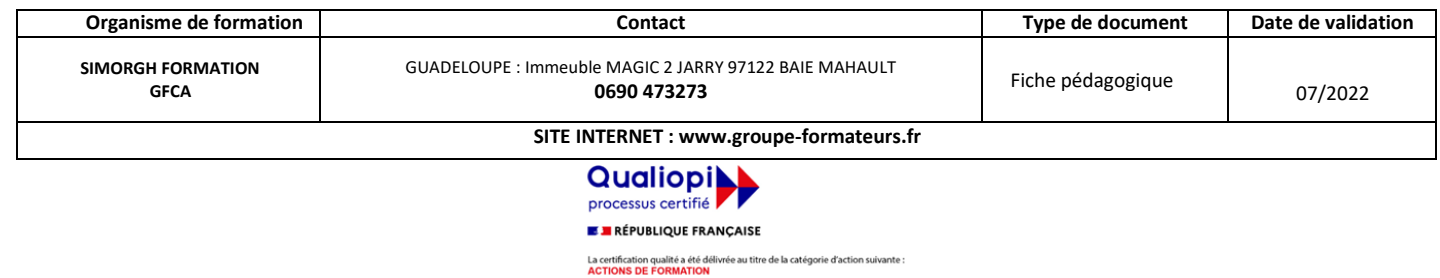